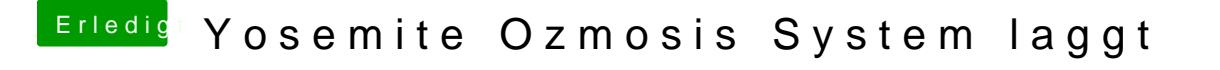

Beitrag von John Doe vom 15. Dezember 2014, 09:11

hast du wieder die gleiche datei zum flashen benutzt ? und welche benutzt d